<span id="page-0-0"></span>Didattica inclusiva: software libero per DSA e BES

Giorgio Arlanch

LinuxTrent

26/10/2019

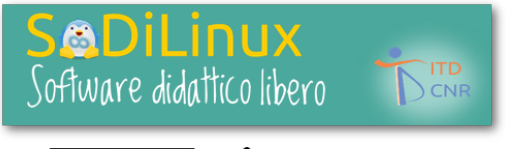

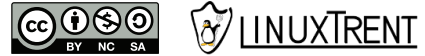

Giorgio Arlanch (LinuxTrent) [Didattica inclusiva: software libero per DSA e BES](#page-34-0) 26/10/2019 1/35

 $QQ$ 

### Programma

- Introduzione software libero e LinuxTrent
- BES, DSA, Strumenti compensativi
- Software libero
- **•** SoDiLinux
- **•** Installazione SoDil inux
- **o** Software per DSA

 $299$ 

 $\rightarrow$   $\Rightarrow$   $\rightarrow$ 

 $4$  O  $\rightarrow$   $4$   $\overline{m}$   $\rightarrow$   $4$   $\overline{m}$   $\rightarrow$ 

Il Software Libero è una questione di libertà, non di prezzo. Per capire il concetto, bisognerebbe pensare alla "libertà di parola" e non alla "birra gratis".

In inglese free significa sia gratuito che libero quindi a volte usiamo "libre", riciclando la parola che significa "libero" in francese e spagnolo.

<https://www.gnu.org/home.it.html>

Giorgio Arlanch (LinuxTrent) **[Didattica inclusiva: software libero per DSA e BES](#page-0-0)** 26/10/2019 3/35

 $QQQ$ 

イロト イ押ト イヨト イヨト

### LinuxTrent, chi siamo

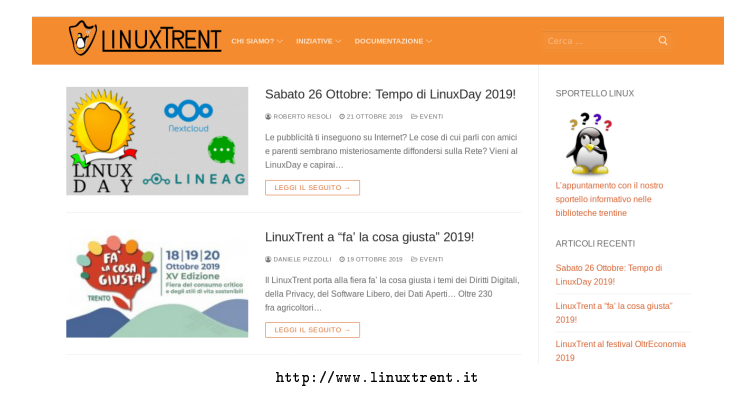

Il LinuxTrent è una associazione senza fini di lucro che promuove il Software Libero, L'Hardware Libero, i Dati Aperti e i Diritti Digitali delle persone nella realtà della regione con un occhio di riguardo alle scuole e alla pubblica amministrazione.

Giorgio Arlanch (LinuxTrent) [Didattica inclusiva: software libero per DSA e BES](#page-0-0) 26/10/2019 4/35

 $2Q$ 

 $A \cap A \rightarrow A \cap A \rightarrow A \Rightarrow A \Rightarrow A$ 

## BES, DSA

L'acronimo BES significa Bisogni Educativi Seciali: con questo termine si individuano tutti quei bambini e quei ragazzi che vivono una condizione di svantaggio scolastico.

- Alunni con disabilità, per i quali vale la legge 104/92: questi alunni sono seguiti da un insegnante di sostegno (o da un assistente in mancanza del sostegno) e vi è l'obbligo di redigere un PEI (Piano Educativo Individualizzato)
- Alunni con DSA, per i quali vale la legge 170/2010: questi alunni, presentando la specifica certificazione, sono tutelati tramite l'obbligo di redigere un PDP (Piano Didattico Personalizzato)
- Alunni con disturbi evolutivi specifici: in questo caso il Consiglio d'Istituto ha facoltà di redigere un PDP o meno
- Alunni con svantaggio socio-economico o culturale o linguistico: anche in questo caso il Consiglio d'Istituto ha facoltà di redigere un PDP o meno

 $QQQ$ 

K ロ ▶ K 御 ▶ K 唐 ▶ K 唐 ▶ ○ 唐

### <span id="page-5-0"></span>Misure dispensative

Lo studente con un disturbo specifico dell'apprendimento ha bisogno di essere dispensato dall'eseguire le prestazioni per lui più difficili. Le misure dispensative possono essere:

- evitare la lettura ad alta voce
- evitare l'uso del corsivo o dello stampato minuscolo o la scrittura della lingua o delle lingue straniere
- non prendere appunti scritti a mano, copiare dalla lavagna o scrivere a mano sotto dettatura
- non eseguire prove a tempo o avere a disposizione più tempo per eseguire una prova
- sostenere solo interrogazioni programmate, in forma orale oppure le verifiche in formato digitale

<https://www.anastasis.it/disturbi-specifici-apprendimento/strumenti-compensativi-misure-dispensative/>

 $QQQ$ 

**K ロ ▶ K 御 ▶ K 君 ▶ K 君 ▶ ○ 君** 

## <span id="page-6-0"></span>Strumenti compensativi

Gli strumenti compensativi indicati dalla legge 170 sono i mezzi che "sostituiscono o facilitano la prestazione richiesta nell'abilità deficitaria", sia essa la scrittura, la lettura o il calcolo e permettono al bambino o al ragazzo di studiare e apprendere con efficacia.

Tra gli strumenti più evoluti dal punto di vista tecnologico troviamo:

- la sintesi vocale e gli strumenti per trasformare i testi dei libri cartacei in testi leggibili dalla sintesi vocale
- i programmi di videoscrittura con il correttore ortografico, stampante e scanner
- i testi in digitale al posto o come integrazione del libro cartaceo
- la calcolatrice e i programmi (editor) di matematica
- le mappe concettuali, immagini, video e altre risorse digitali per comprendere e memorizzare i testi
- il computer o un altro strumento come il tablet per costruire mappe o schemi dei concetti ascoltati in aula

<https://www.anastasis.it/disturbi-specifici-apprendimento/strumenti-compensativi-misure-dispensative/>  $\leftarrow$   $\equiv$   $\rightarrow$ 

 $QQQ$ 

### <span id="page-7-0"></span>Software libero

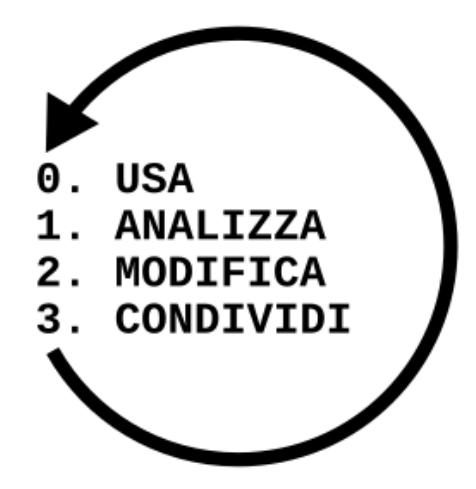

Giorgio Arlanch (LinuxTrent) [Didattica inclusiva: software libero per DSA e BES](#page-0-0) 26/10/2019 8/35

重

 $299$ 

 $(1 + 4)$   $(1 + 4)$ 

### Sistemi operativi e software

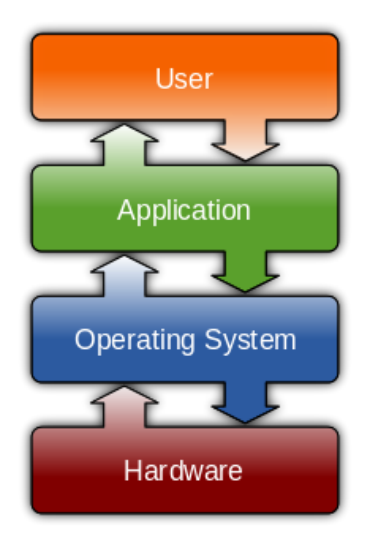

Giorgio Arlanch (LinuxTrent) [Didattica inclusiva: software libero per DSA e BES](#page-0-0) 26/10/2019 9/35

D.

 $299$ 

イロト イ押ト イミト イミト

### Sistemi operativi liberi?

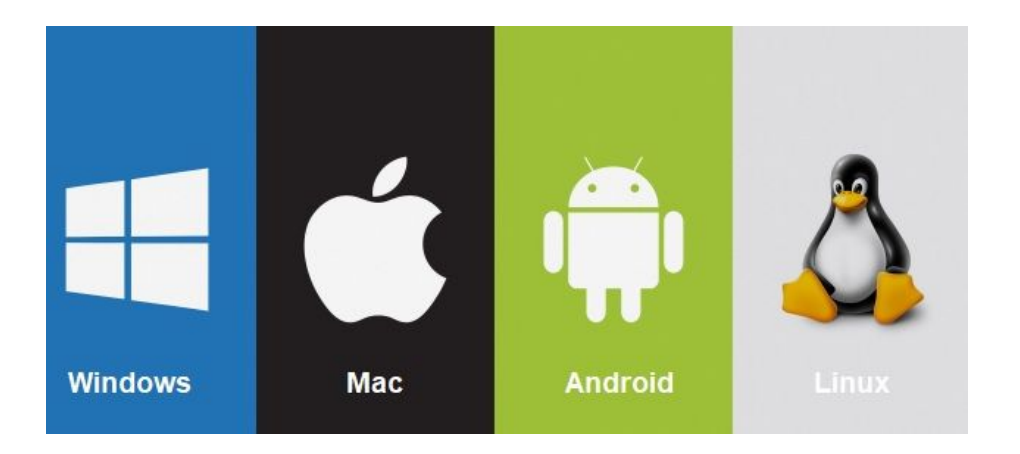

Giorgio Arlanch (LinuxTrent) [Didattica inclusiva: software libero per DSA e BES](#page-0-0) 26/10/2019 10/35

È.

 $299$ 

 $(1 + 4)$   $(1 + 4)$ 

### Soluzioni libere?

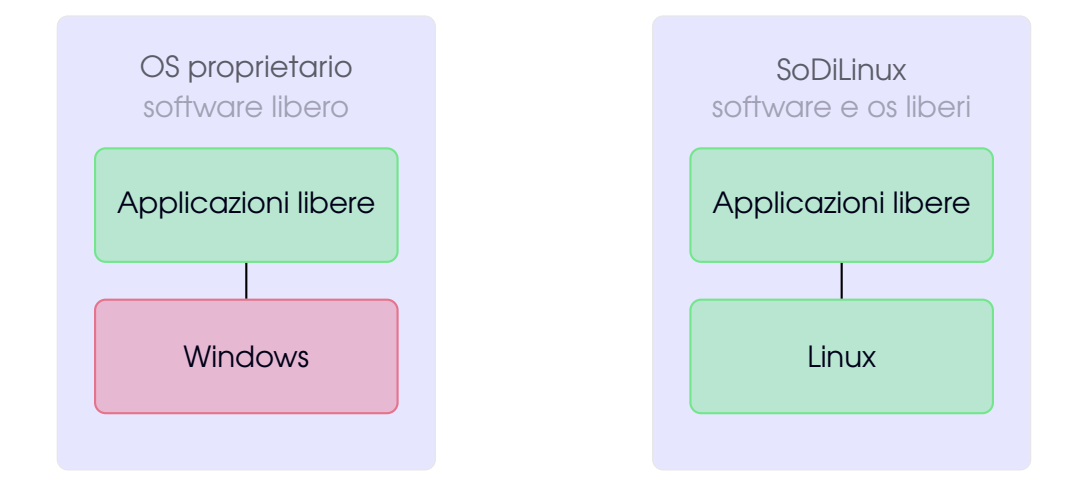

Giorgio Arlanch (LinuxTrent) [Didattica inclusiva: software libero per DSA e BES](#page-0-0) 26/10/2019 11/35

D.

 $299$ 

イロト イ押ト イミト イミト

### How Linux is build

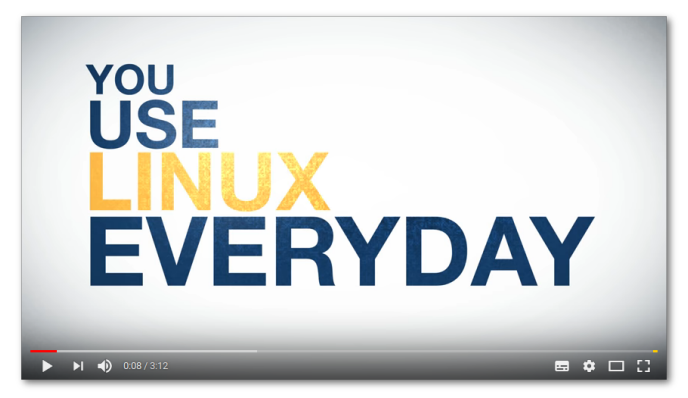

<https://www.youtube.com/watch?v=yVpbFMhOAwE>

Giorgio Arlanch (LinuxTrent) [Didattica inclusiva: software libero per DSA e BES](#page-0-0) 26/10/2019 12/35

Þ

メロメス 倒 メメ ミメス 毛

 $299$ 

### Distribuzioni linux

Esistono moltissime distribuzioni di Linux. SoDiLinux deriva dalla distribuzione Mint che a sua volta deriva da Ubuntu che a sua volta deriva da Debian.

Debian ⇒ Ubuntu ⇒ Mint ⇒ SoDiLinux

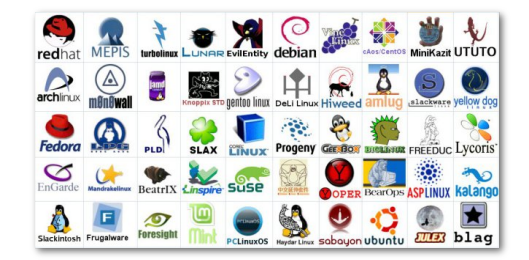

Per avere informazioni sulle varie distribuzioni di può utilizzare il sito: <https://distrowatch.com/>

Giorgio Arlanch (LinuxTrent) [Didattica inclusiva: software libero per DSA e BES](#page-0-0) 26/10/2019 13/35

 $QQQ$ 

### SoDiLinux - introduzione

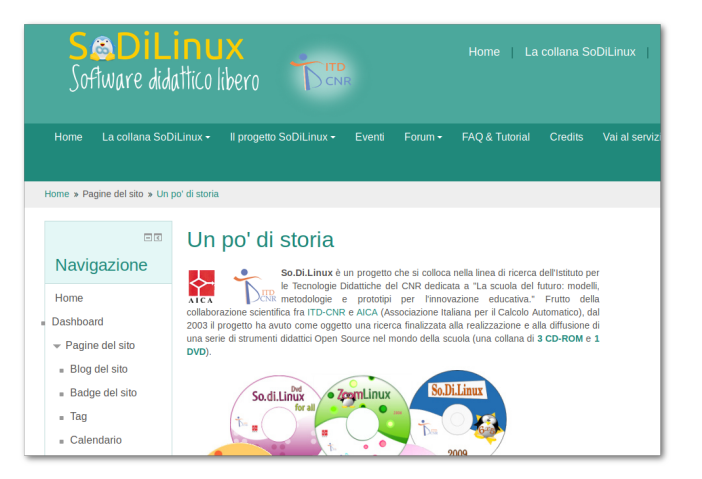

<https://sodilinux.itd.cnr.it>

Giorgio Arlanch (LinuxTrent) [Didattica inclusiva: software libero per DSA e BES](#page-0-0) 26/10/2019 14/35

 $299$ 

 $A \cup B \rightarrow A \oplus B \rightarrow A \oplus B \rightarrow A \oplus B \rightarrow A \oplus B$ 

### Download e FAQ

Sul sito di SoDiLinux si possono trovare i link per scaricare le ultime immagini del sistema operativo, le FAQ e tutorial.

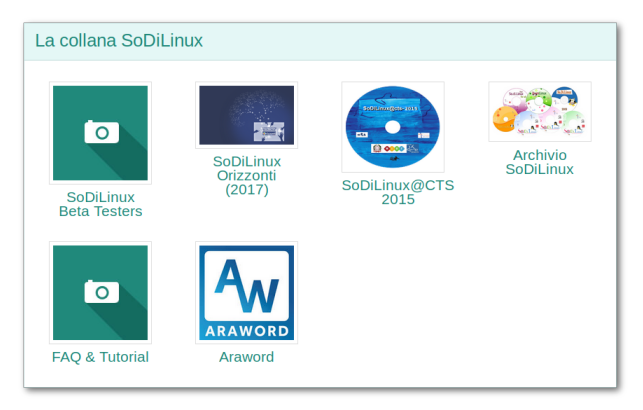

Giorgio Arlanch (LinuxTrent) [Didattica inclusiva: software libero per DSA e BES](#page-0-0) 26/10/2019 15/35

 $299$ 

 $\left\{ \begin{array}{ccc} 1 & 0 & 0 \\ 0 & 1 & 0 \end{array} \right.$ 

### Creare dvd o pendrive

- Una volta scaricato il file ISO si hanno due possibilità:
	- masterizzare su DVD
	- **o** creare una pendrive
- Sulle FAQ del sito si trovano tutte le indicazioni.
- Per la pendrive viene consigliato di usare il software libero: UNetbootin

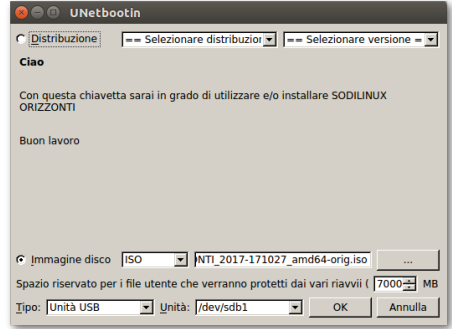

<https://unetbootin.github.io>

**∢ ロ ▶ - ← 同 ▶ - ← 三** 

 $QQ$ 

 $\rightarrow$   $\equiv$   $\rightarrow$ 

### Installazione di SoDiLinux

Esercitazione installazione di SoDiLinux in macchina virtuale

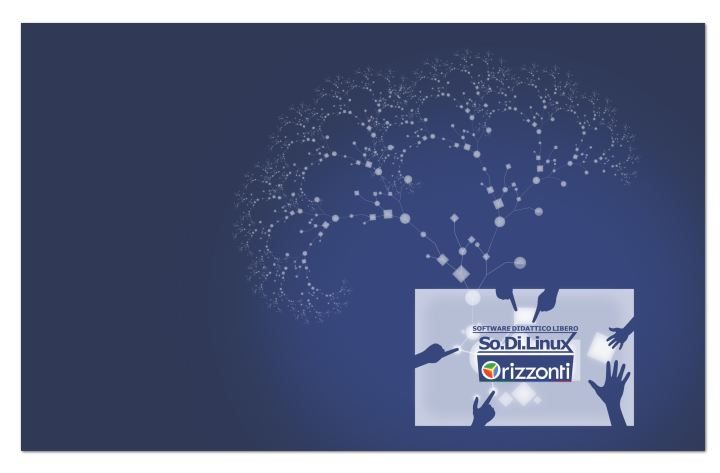

Giorgio Arlanch (LinuxTrent) [Didattica inclusiva: software libero per DSA e BES](#page-0-0) 26/10/2019 17/35

**4 ロト 4 何 ト 4** 

 $299$ 

### Installazione di SoDiLinux a fianco di Windows

SoDiLinux è una versione Linux Mint e quindi su internet si trovano molte indicazioni su come installarlo a fianco ad esempio di Windows 8 o 10. <https://www.networktrading.it/installare-linux-mint-dual-boot-windows-10>

Giorgio Arlanch (LinuxTrent) [Didattica inclusiva: software libero per DSA e BES](#page-0-0) 26/10/2019 18/35

 $QQQ$ 

### Mailinglist Lavagnalibera

Lavagna Libera è la comunità italiana di riferimento per il software ed i contenuti liberi per la scuola. Sulla nostra mailing list, popolata da docenti, tecnici e simpatizzanti, si discute dell'utilizzo di applicazioni opensource in classe, si segnalano risorse e contenuti liberamente accessibili a supporto della didattica, si commentano fatti d'attualità in qualche modo connessi al mondo della tecnologia e della scuola, ed è possibile chiedere supporto per problematiche tecniche.

<http://www.wiildos.it>

Giorgio Arlanch (LinuxTrent) [Didattica inclusiva: software libero per DSA e BES](#page-0-0) 26/10/2019 19/35

 $QQ$ 

**KABARBA B** 

### Software LibreOffice

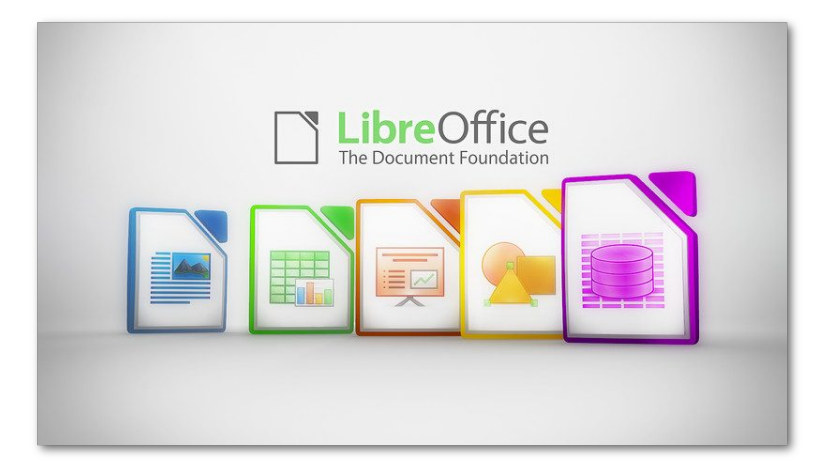

<https://it.libreoffice.org>

Giorgio Arlanch (LinuxTrent) [Didattica inclusiva: software libero per DSA e BES](#page-0-0) 26/10/2019 20/35

È.

 $299$ 

イロト イ押ト イミト イミト

### Software per LIM

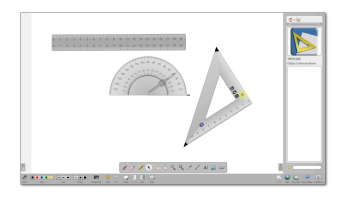

### **OpenBoard** Ex OpenSankorè

<http://openboard.ch/index.it.html>

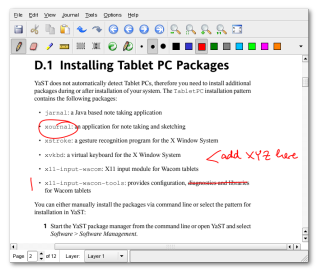

### Xournal

Molto comodo anche per prendere appunti su file pdf.

<http://xournal.sourceforge.net>)

Giorgio Arlanch (LinuxTrent) [Didattica inclusiva: software libero per DSA e BES](#page-0-0) 26/10/2019 21/35

 $QQQ$ 

イロト イ押 トイモ トイモト

## Software elaborazione immagini

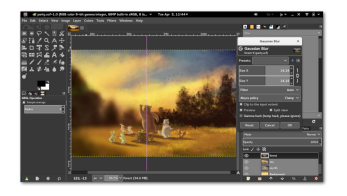

#### Gimp

Lo strumento libero più potente per elaborazione immagini raster.

<https://www.gimp.org>

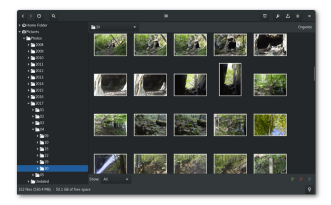

#### gThumb

Ottimo per catalogare cartelle di immagini aggiungendo varie informazioni come titolo, descrizione, tags, posizione, etc...

<https://sourceforge.net/projects/gthumb>

Giorgio Arlanch (LinuxTrent) [Didattica inclusiva: software libero per DSA e BES](#page-0-0) 26/10/2019 22/35

 $QQQ$ 

## Software per disegnare immagini

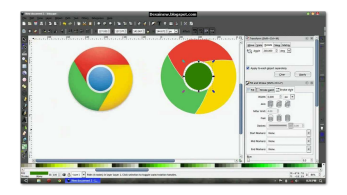

#### Inkscape

Ottimo programma per grafica vettoriale.

<https://inkscape.org/it>

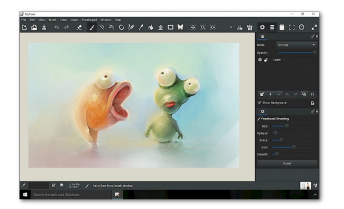

#### myPaint

Disegno a mano libera. Se utilizzato con una tavoletta grafica sensibile anche alla pressione. Ottimi strumenti.

<http://mypaint.org>

Giorgio Arlanch (LinuxTrent) [Didattica inclusiva: software libero per DSA e BES](#page-0-0) 26/10/2019 23/35

 $QQQ$ 

 $\rightarrow$   $\equiv$   $\rightarrow$ 

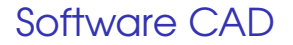

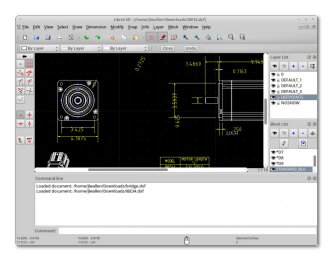

#### LibreCAD Semplice CAD 2D

<http://librecad.org>

Giorgio Arlanch (LinuxTrent) [Didattica inclusiva: software libero per DSA e BES](#page-0-0) 26/10/2019 24/35

 $\Rightarrow$ 

 $2990$ 

メロメメ 倒 メメ きょくきょう

### Software elaborazione audio

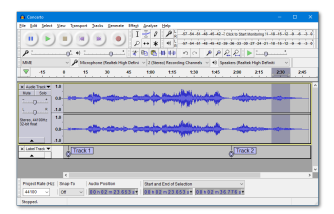

#### **Audacity**

Programma per registrazioni multitraccia audio. Disponibile per tutti i sistemi operativi.

<https://www.audacityteam.org>

Giorgio Arlanch (LinuxTrent) [Didattica inclusiva: software libero per DSA e BES](#page-0-0) 26/10/2019 26/10/2019 25/35

メロメメ 倒 メメ ミメメ ミメ

 $2990$ 

### Software elaborazione video

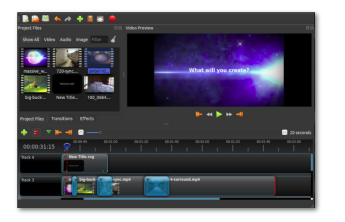

#### **OpenShot**

Semplice ed intuitivo software per montaggio video.

<https://www.openshot.org/it>

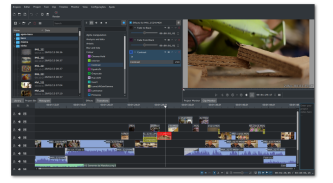

#### Kdenlive

Software per montaggio video professional.

<https://kdenlive.org/it>

Giorgio Arlanch (LinuxTrent) [Didattica inclusiva: software libero per DSA e BES](#page-0-0) 26/10/2019 26/35

4 0 8 4

 $299$ 

### Software ereader

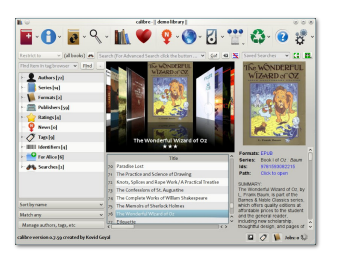

#### Calibre

#### Lettore libri elettronici. E' in grado di leggere moltissimi diversi formati e anche di convertirli. <https://calibre-ebook.com>

Free ebook - Project Gutemberg - <http://www.gutenberg.org>

Giorgio Arlanch (LinuxTrent) [Didattica inclusiva: software libero per DSA e BES](#page-0-0) 26/10/2019 27/35

メロトメ 倒 トメ ヨ トメ ヨ トー

 $na\alpha$ 

## Software primaria

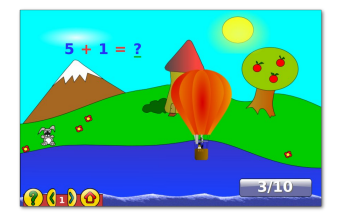

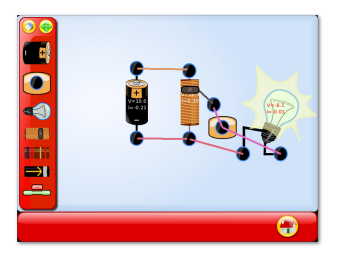

#### **GCompris**

GCompris è una collezione di alta qualità di giochi didattici di alta qualità che offre differenti attività ai bambini dai 2 ai 10 anni. Alcune attività sono orientate al gioco, ma, in ogni caso, hanno valore didattico.

<http://gcompris.net/index-it.html>

Giorgio Arlanch (LinuxTrent) [Didattica inclusiva: software libero per DSA e BES](#page-0-0) 26/10/2019 28/35

 $QQQ$ 

### Tecnologie digitali e DSA

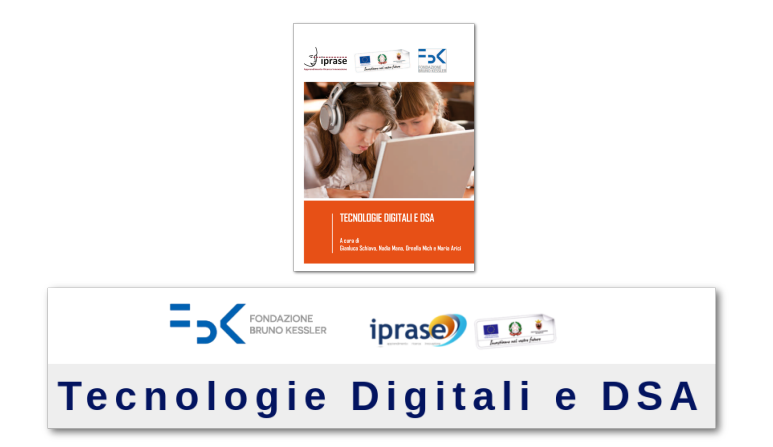

<http://www.iprase.tn.it/tempdsa>

Giorgio Arlanch (LinuxTrent) [Didattica inclusiva: software libero per DSA e BES](#page-0-0) 26/10/2019 29/35

 $\equiv$ 

 $299$ 

 $\left\{ \begin{array}{ccc} 1 & 0 & 0 \\ 0 & 1 & 0 \end{array} \right.$ 

### Font alta leggibilità

OpenDyslexic is an open sourced font readability for readers with dyslexia. T bold, italic, and bold-italic styles, and and OpenDyslexic-Alta, It was created and is being updated continually and in from other dyslexic users. There are n Open Dyslexic.

OpenDyslexic is created to help with dyslexia. Letters have heavy weighted

#### Open Dyslexic

Font open source creato per migliorare la leggibilità.

<https://opendyslexic.org/>

 $2Q$ 

 $\left\{ \begin{array}{ccc} 1 & 0 & 0 \\ 0 & 1 & 0 \end{array} \right.$ 

## Mappe mentali

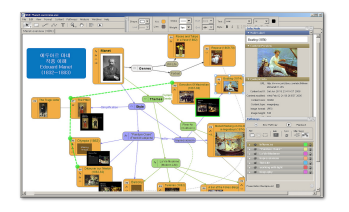

### VUE - Visual Understanding Environment

Semplice programma per costruire mappe mentali e concettuali.

<http://vue.tufts.edu>

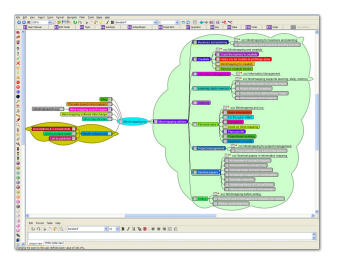

#### Freeplane

Programma per costruire mappe mentali.

<https://www.freeplane.org>

 $A \cap A \rightarrow A \cap B \rightarrow A \Rightarrow A \Rightarrow B \rightarrow A \Rightarrow B \Rightarrow A \Rightarrow B \Rightarrow A$ 

 $na\alpha$ 

### Epub

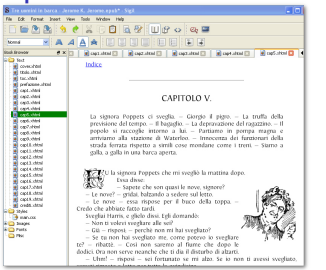

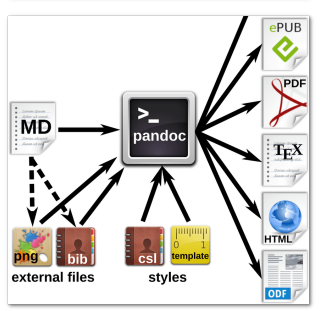

### Sigil Strumento per creare ed editare ePub

<https://sigil-ebook.com/>

#### Pandoc

Convertitore di formati, può generare ottimi ePUB da molti formati diversi.

<https://pandoc.org/>

Giorgio Arlanch (LinuxTrent) [Didattica inclusiva: software libero per DSA e BES](#page-0-0) 26/10/2019 32/35

 $QQ$ 

メロトメ 御 トメ ヨ トメ ヨ トッ ヨ

DSA Trentino

# **D** OMANI AREMO DSA Trentino **UTONOMI** A

<http://dsatrentino.altervista.org>

Giorgio Arlanch (LinuxTrent) [Didattica inclusiva: software libero per DSA e BES](#page-0-0) 26/10/2019 33/35

重

 $299$ 

イロト イ押ト イヨト イヨ

### Easy Dida

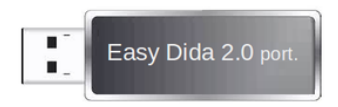

<https://www.fusillo-francesco.it/>

<https://www.youtube.com/watch?v=ac1jBtFtUrE>

Giorgio Arlanch (LinuxTrent) [Didattica inclusiva: software libero per DSA e BES](#page-0-0) 26/10/2019 34/35

重

 $299$ 

メロメメ 御 メメ ミメメ ミメ

### <span id="page-34-0"></span>Conclusioni

Grazie per l'attenzione

Continuate a seguirci sul sito di LinuxTrent <http://www.linuxtrent.it>

Giorgio Arlanch (LinuxTrent) [Didattica inclusiva: software libero per DSA e BES](#page-0-0) 26/10/2019 35/35

 $299$ 

イロト イ押ト イミト イミト